## **Programming Languages 3**

# **SVM Specification**

SVM is a simple virtual machine. It is suitable for execution of programs in simple imperative languages.

#### **1 Machine state**

The virtual machine consists of:

- a **code store** of 32,768 bytes, which contains the program's instructions (*diagram below left*)
- a register **pc** (program counter), which points to the opcode of the next instruction to be fetched
- a register **cl** (code limit), which points to the first free byte after the stored program code
- a **data store** of 32,768 words (each of 32 bits), which contains the program's data (*diagram below right*)
- a register **sp** (stack pointer), which points to the first free word above the top of the stack
- a register **fp** (frame pointer), which points to the first word of the topmost frame
- a register **status**, which indicates whether the program is running, halted, or failed.

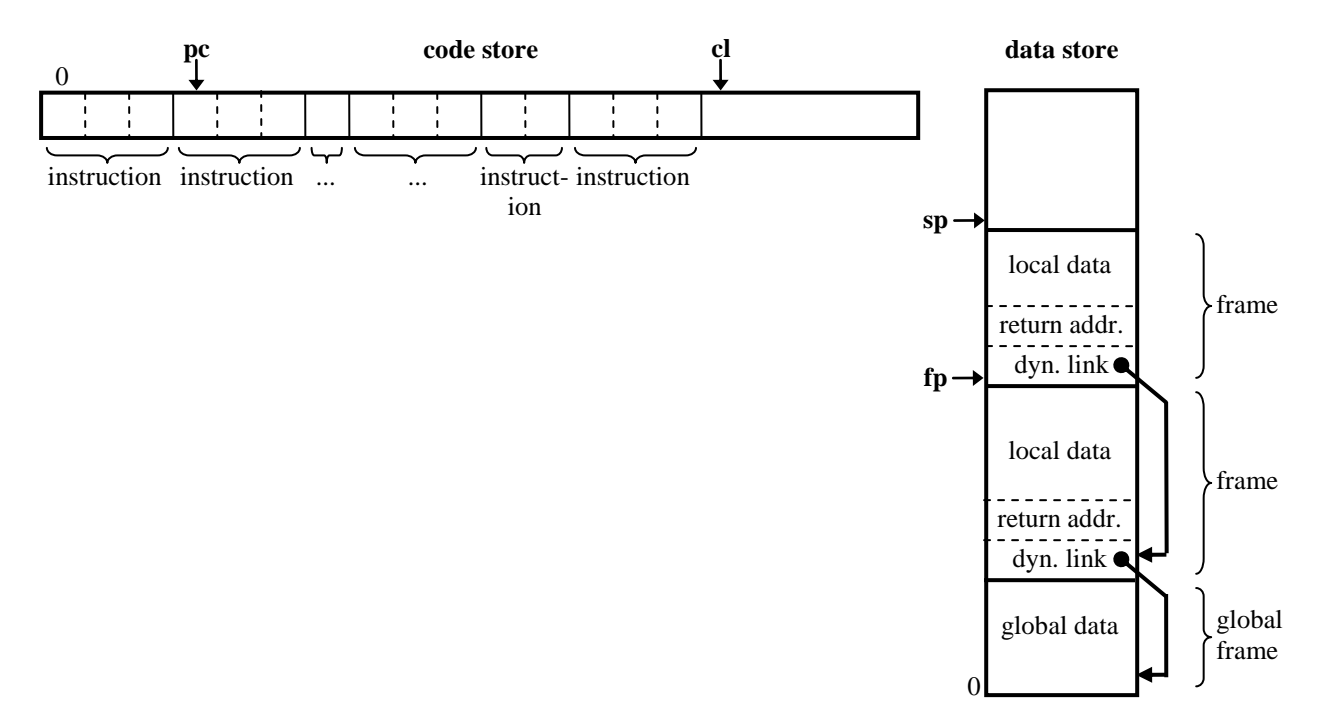

The data store contains a stack. The stack contains a **frame** for each currently active routine (procedure or function). Each frame contains:

- a **dynamic link**, which points to the first word of the underlying frame
- a **return address**, which points to the instruction following the CALL that activated the routine
- local data (arguments, local variables, expression evaluation results)

The base of the stack is always occupied by a **global frame**. The global frame contains only global data (with no dynamic link or return address).

### **2 Instruction set**

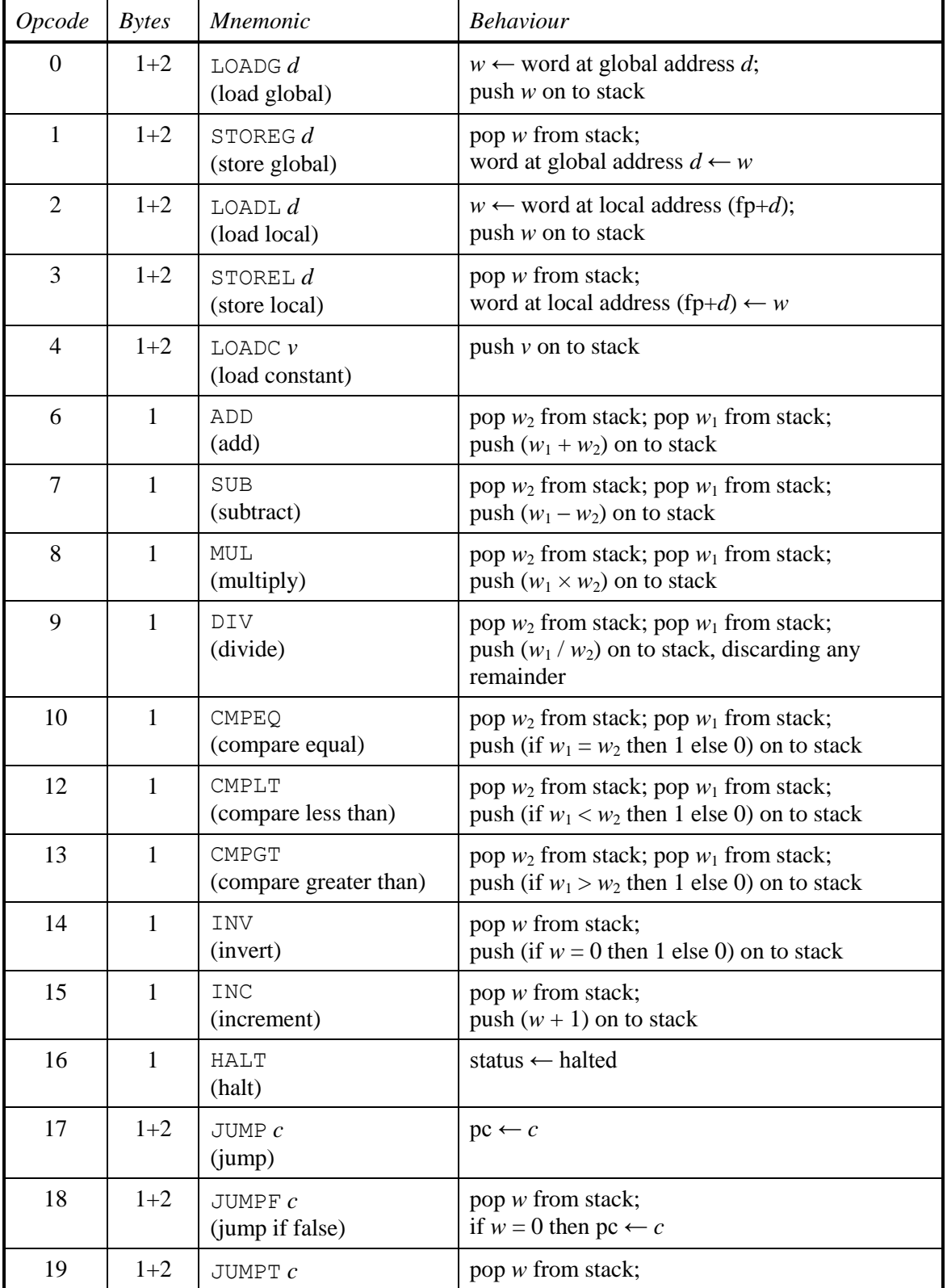

Each instruction occupies 1, 2, or 3 bytes. The first byte of each instruction is its opcode.

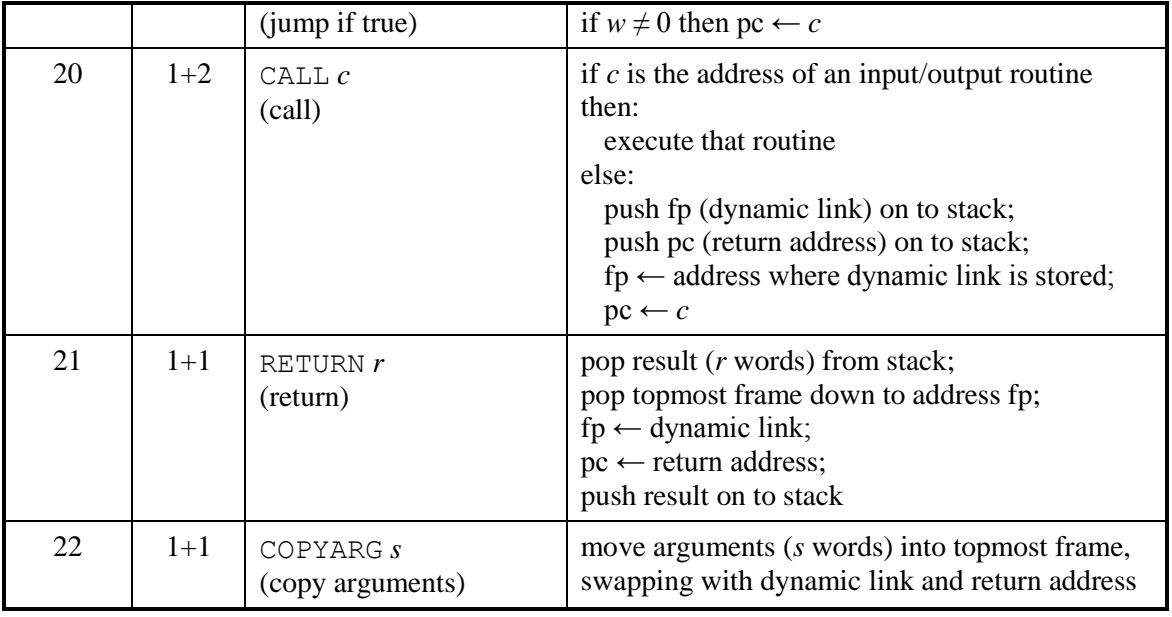

Notes:

- *c* denotes an address within the code store
- *d* denotes a global address or local address offset within the data store
- *r* denotes the number of words to be returned by a routine
- *s* denotes the number of words to be passed into a routine
- *v* denotes a 16-bit value.

### **3 Routines and frames**

A **routine** is a piece of code that is invoked by a CALL instruction. When the routine executes a RETURN instruction, control returns to the instruction following the CALL.

Throughout the routine's activation, a frame in the stack holds its local data. A CALL instruction pushes a new frame on to the stack. A RETURN instruction pops a frame off the stack.

If a routine has any arguments, the caller is required to push these arguments on to the stack immediately before executing a CALL instruction. The called routine should start by using the COPYARG instruction to move these arguments into its own frame. The COPYARG instruction simply swaps these arguments with the dynamic link and return address.

The effect of these instructions on the data store is illustrated in the diagram below. It is assumed that the called routine has arguments totalling *s* words and a result of *r* words.

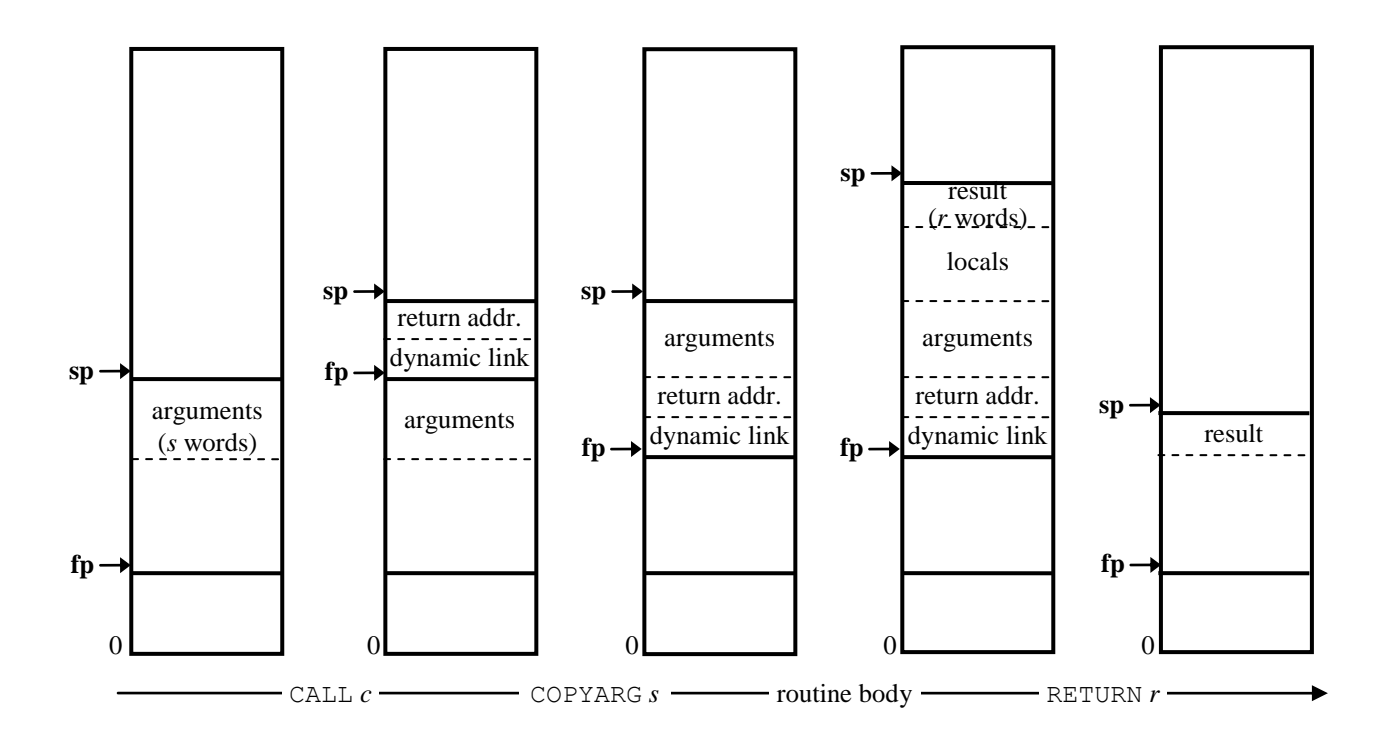